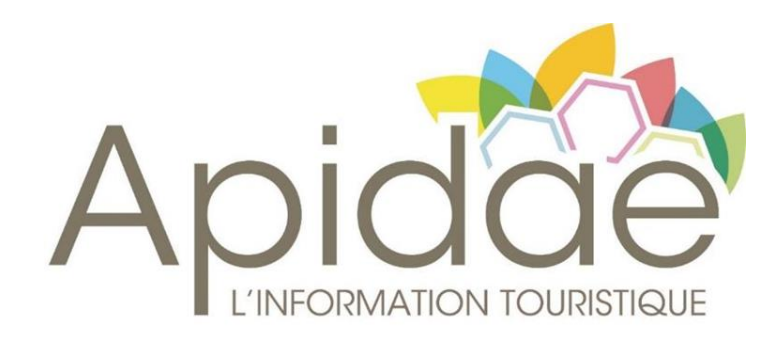

# Guide utilisateur Conseils pour une saisie de qualité

Ce guide a pour objectif :

- ⚫ D'accompagner les utilisateurs vers une saisie de qualité en respectant **les normes et règles** établies par le réseau. Un grand nombre de ces informations sont disponibles sur l'interface, sous chaque champ. Une bibliothèque de tutos est également accessible à tous sur l'aide en ligne : <https://aide.apidae-tourisme.com/hc/fr/categories/115000039071-Tutos>
- ⚫ De pointer **les objectifs d'exploitation** de chaque champ pour en comprendre la pertinence et en optimiser l'usage. L'analyse traite des principaux champs et onglets partagés entre les différents types objets. Pour les données spécifiques (Lieu, prestataire, capacités, etc.) l'utilisateur devra consulter les documents détaillés dans la bibliothèque de l'aide en ligne.
- Important : Une connaissance préalable de l'architecture de la base et des 16 types d'objets est incontournable. Avant de créer une fiche il est en effet indispensable de définir le bon type objet et de se poser les bonnes questions ! Voir :<https://aide.apidae-tourisme.com/hc/fr/articles/360001513532-Les-types-objets>

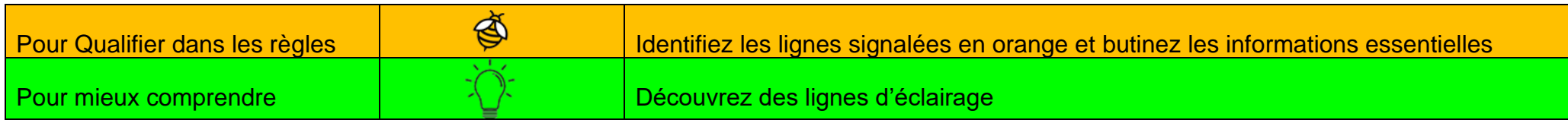

### Table des matières

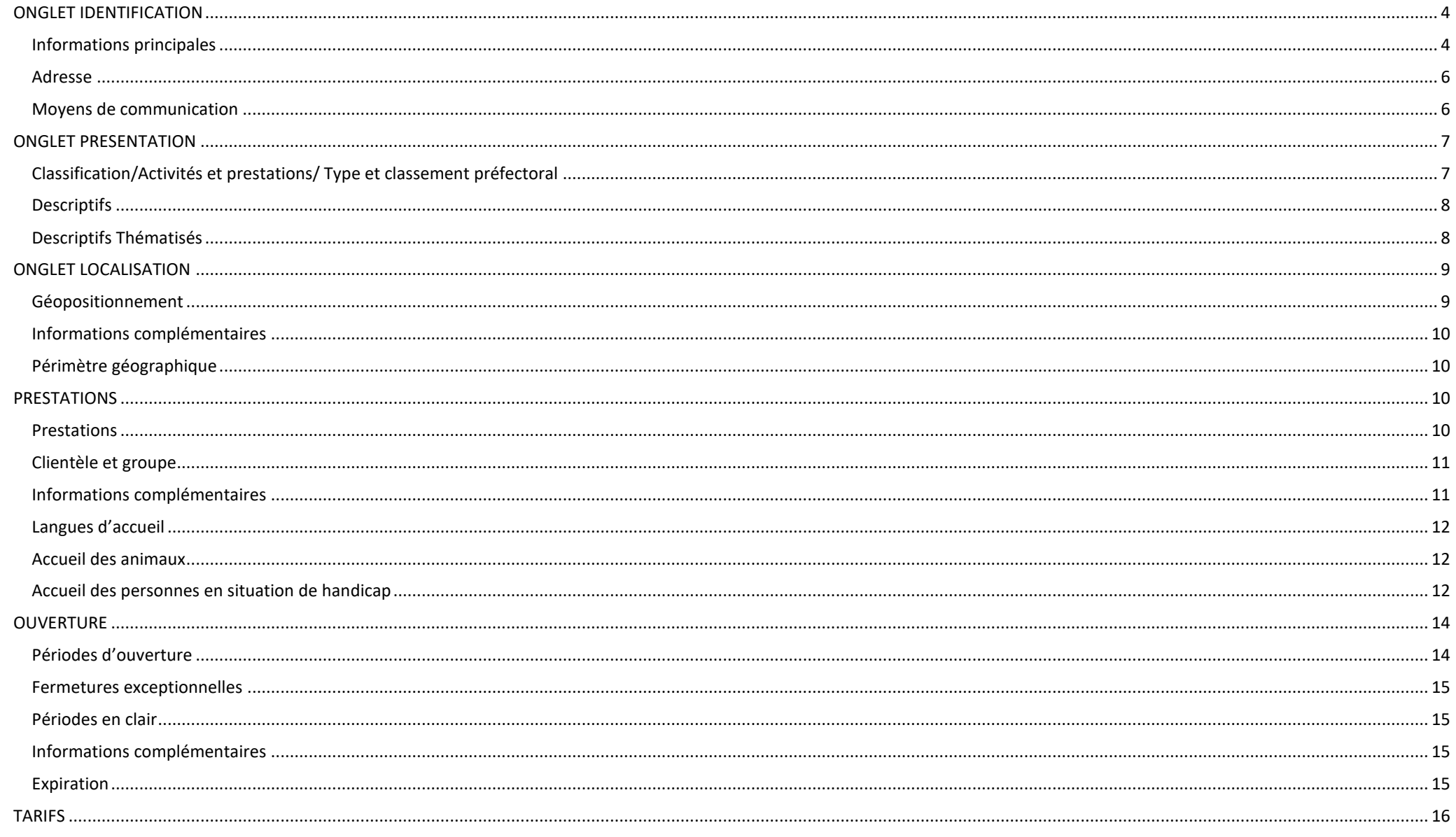

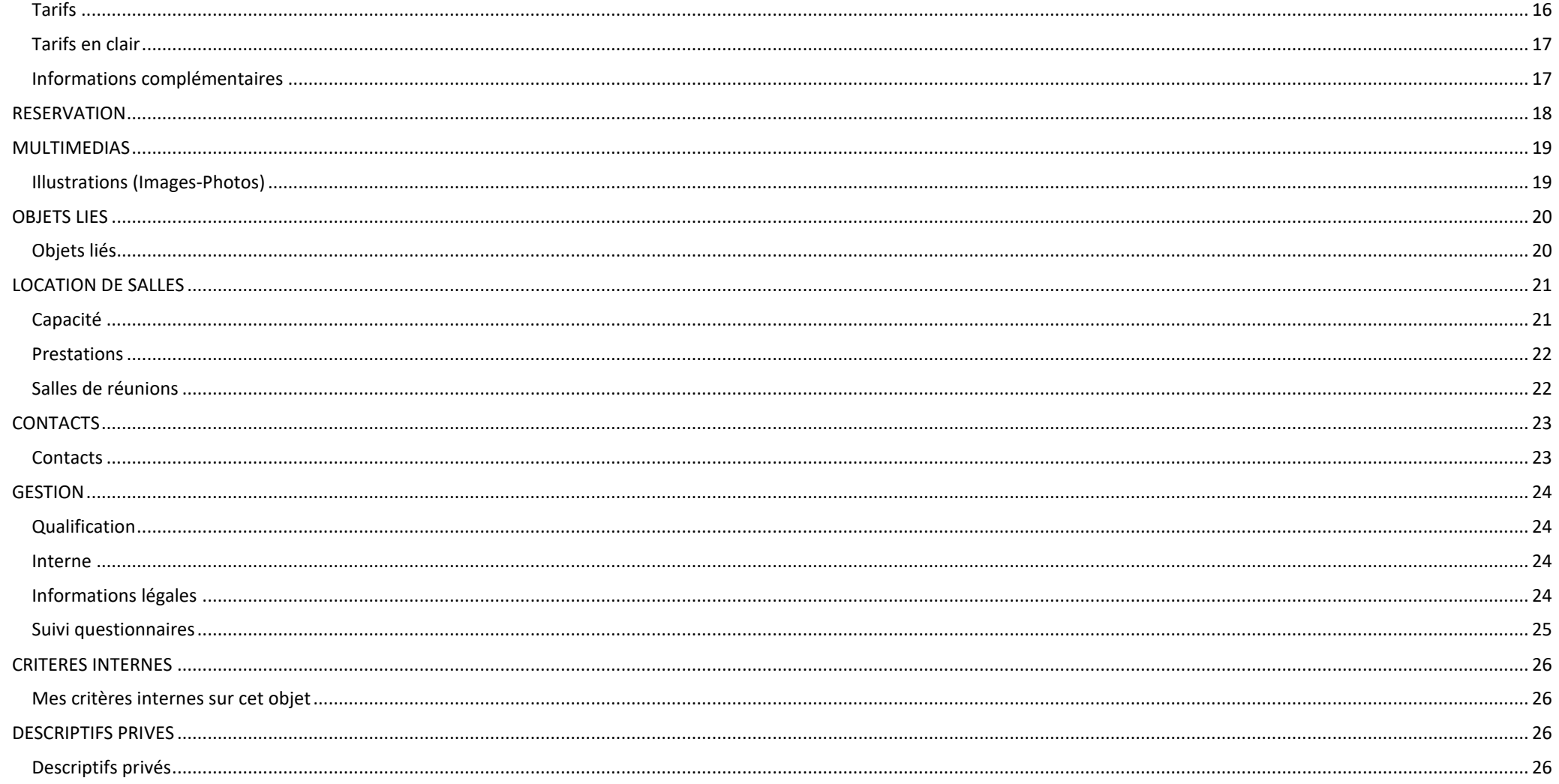

<span id="page-3-1"></span><span id="page-3-0"></span>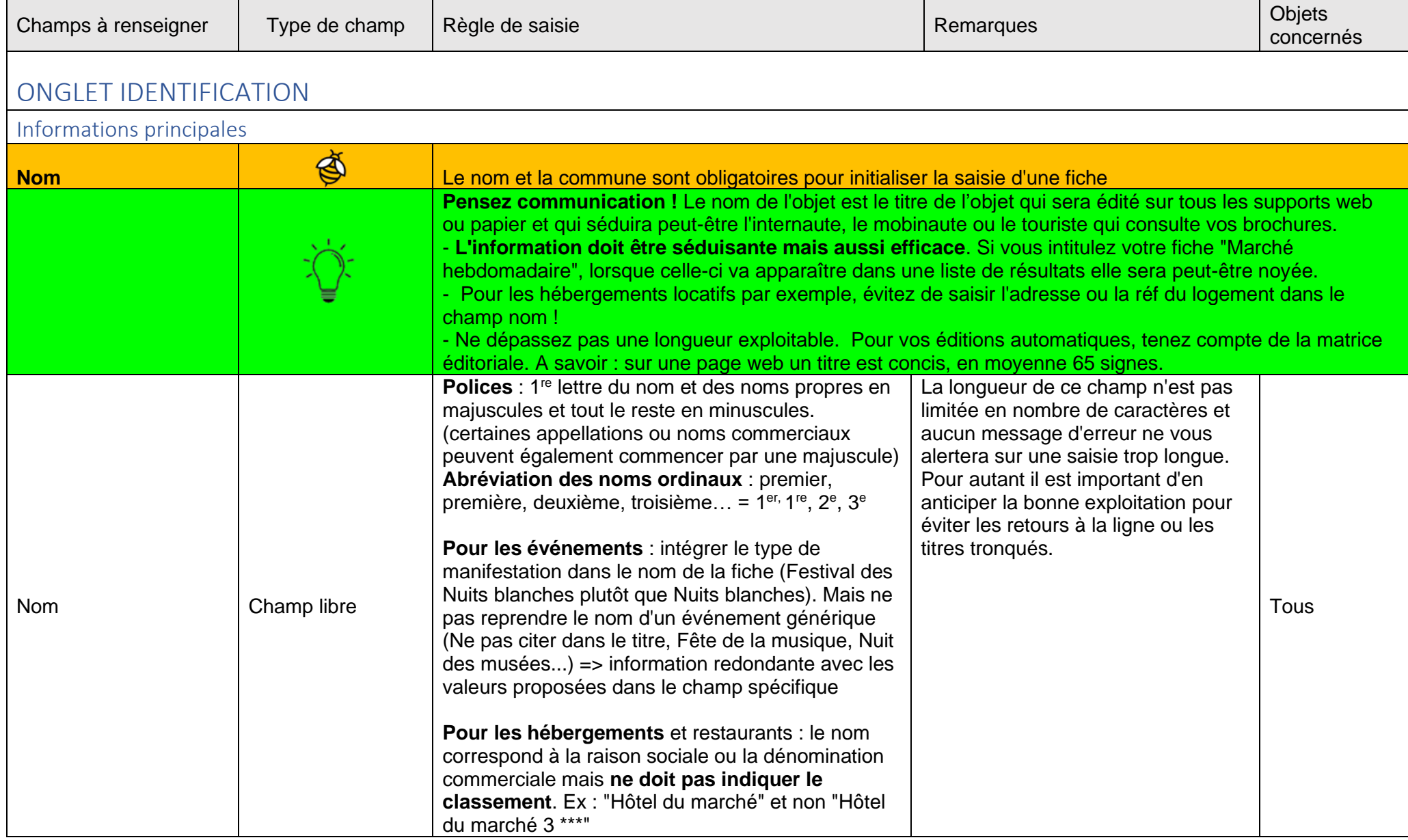

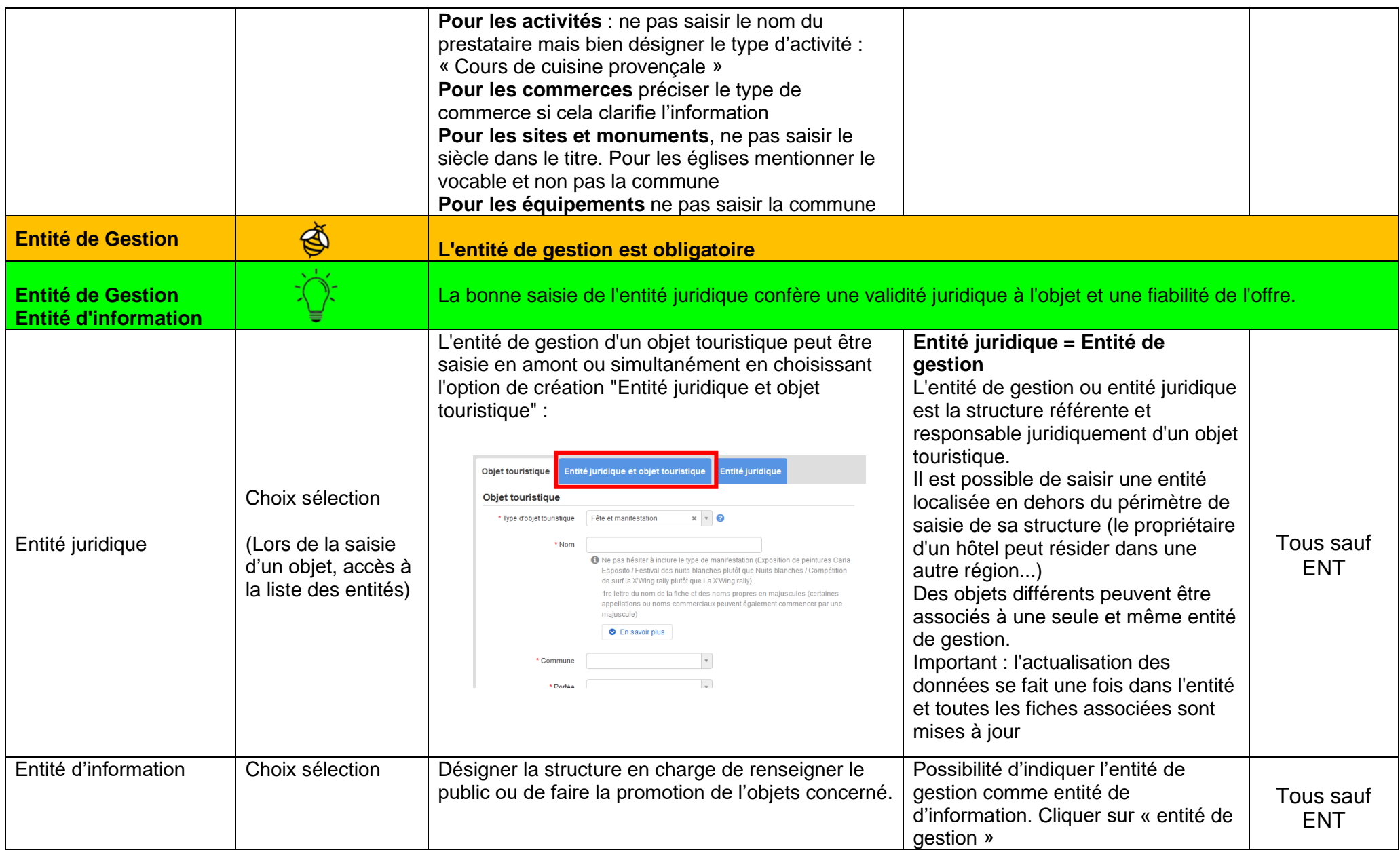

<span id="page-5-1"></span><span id="page-5-0"></span>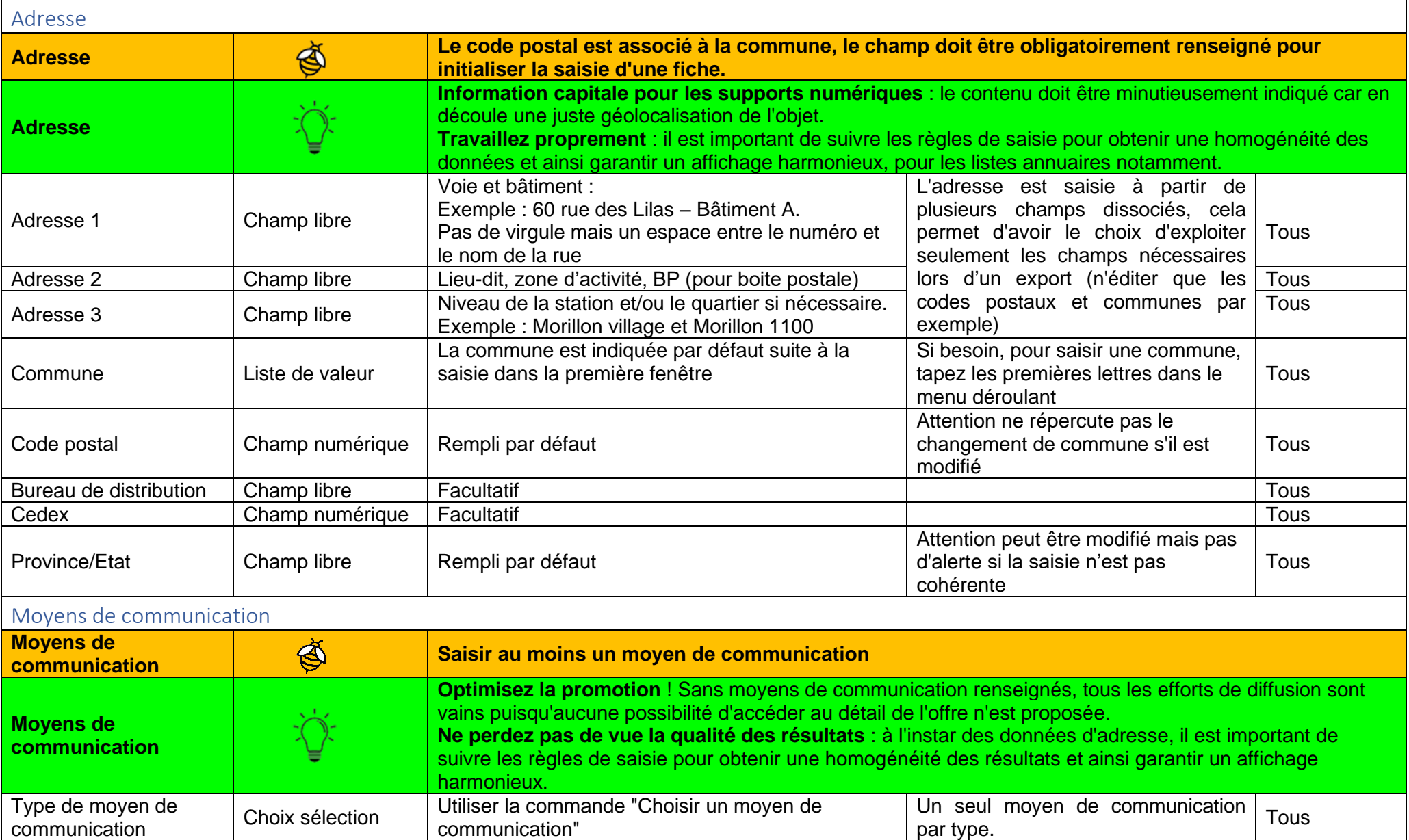

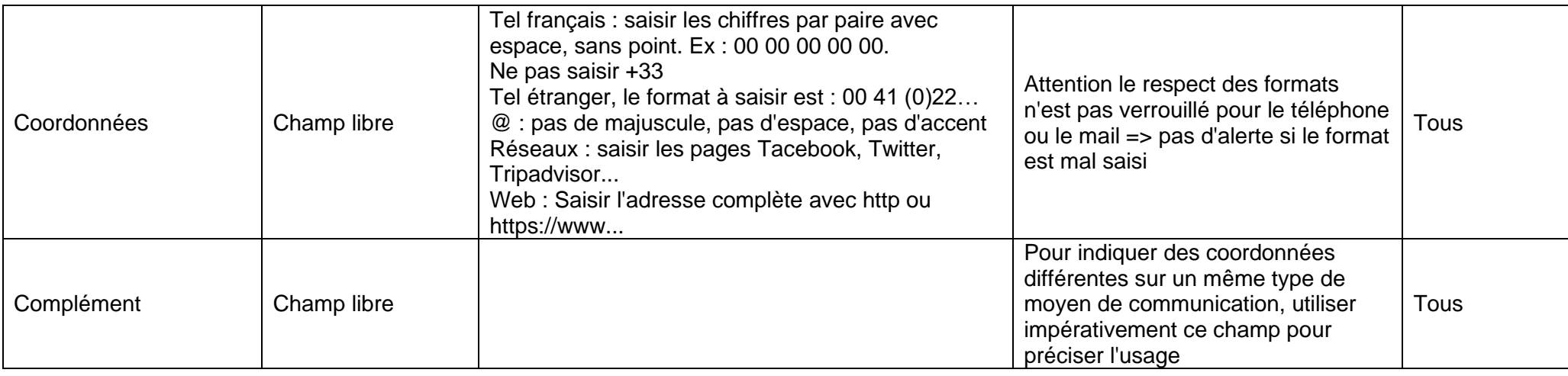

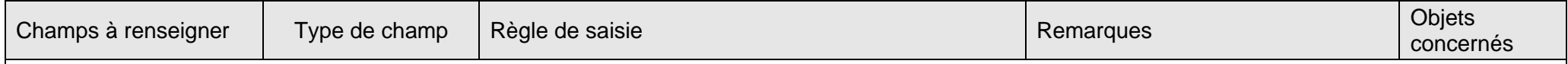

# <span id="page-6-0"></span>ONGLET PRESENTATION

## <span id="page-6-1"></span>Classification/Activités et prestations/ Type et classement préfectoral

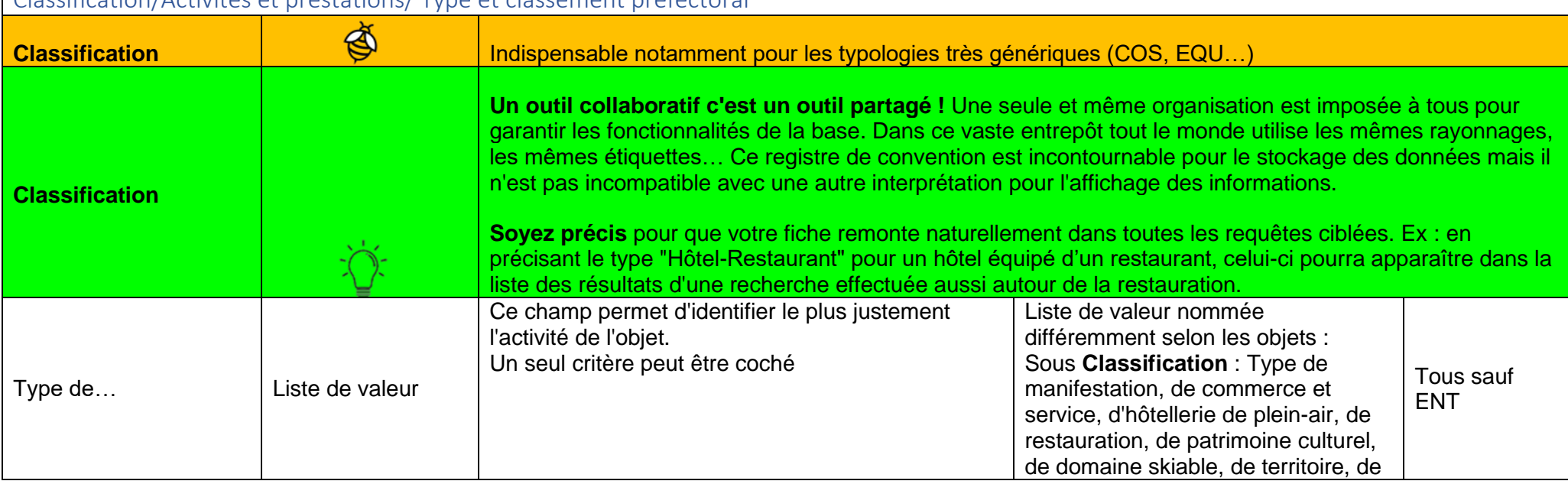

<span id="page-7-1"></span><span id="page-7-0"></span>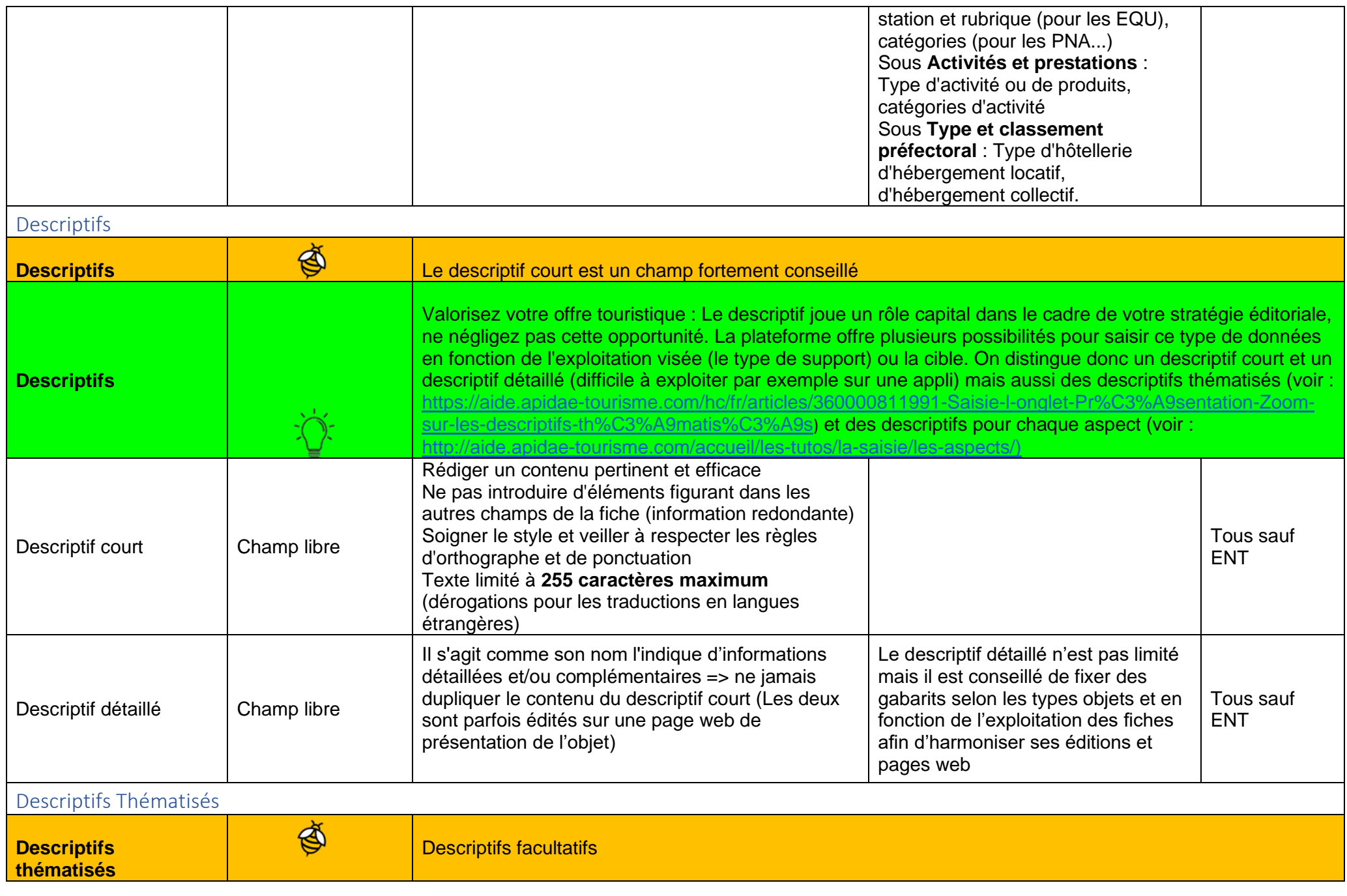

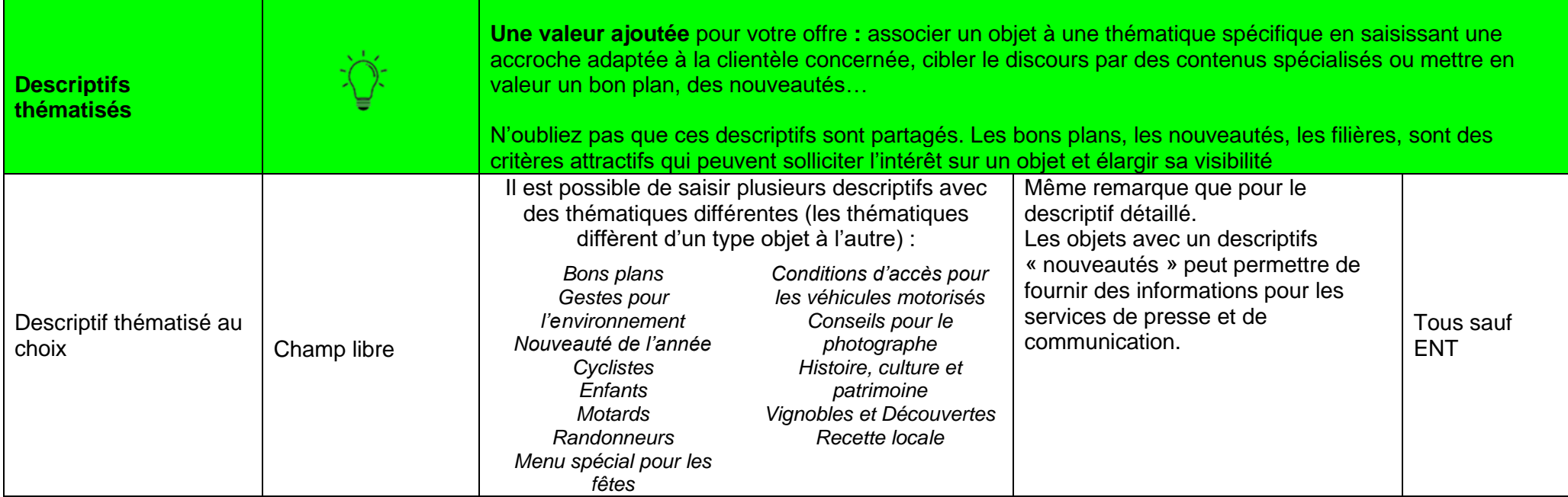

<span id="page-8-1"></span><span id="page-8-0"></span>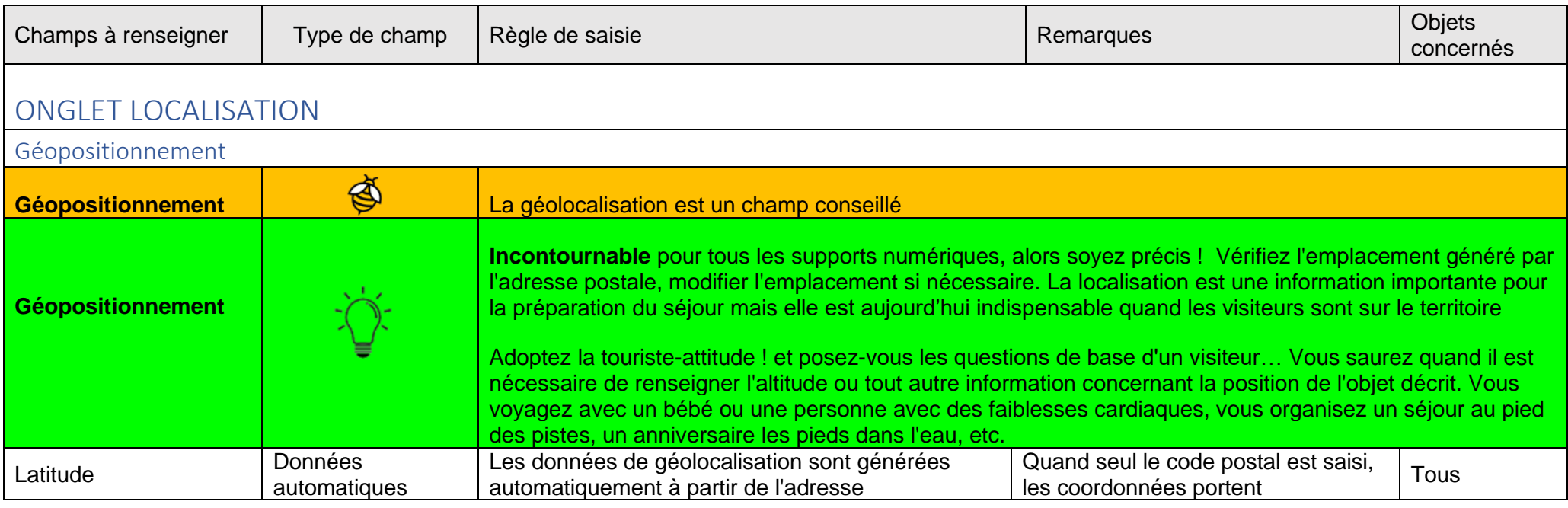

<span id="page-9-0"></span>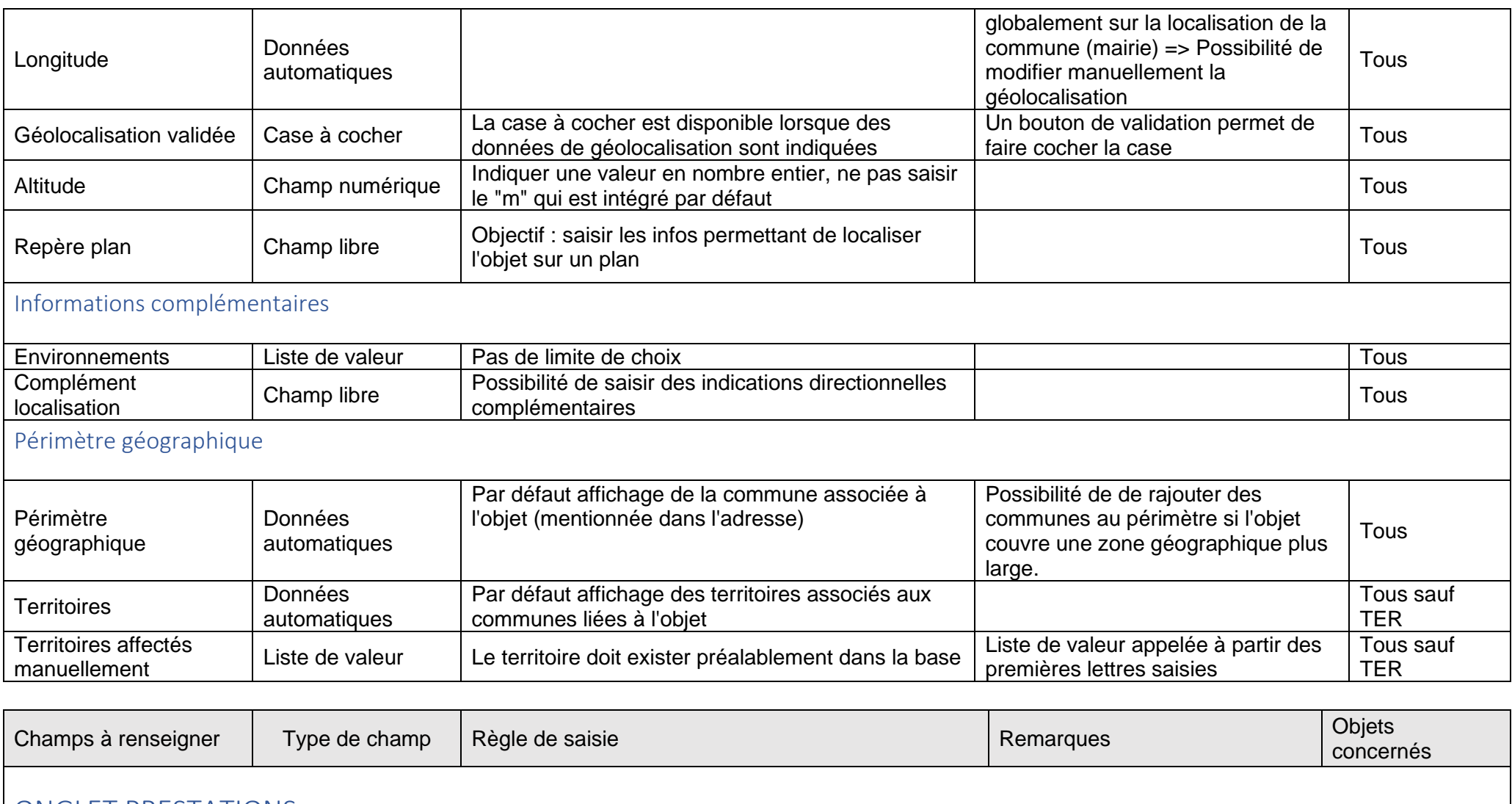

#### <span id="page-9-2"></span><span id="page-9-1"></span>ONGLET PRESTATIONS

<span id="page-9-3"></span>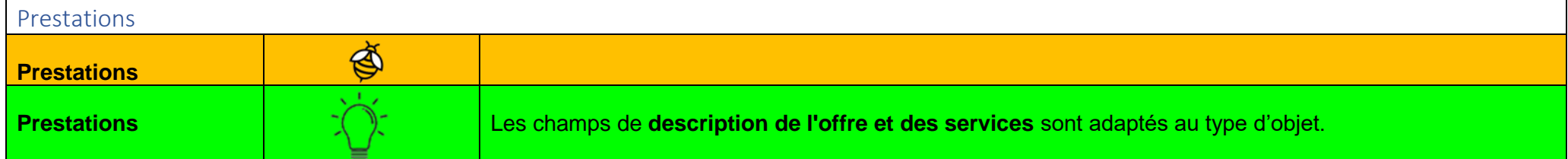

<span id="page-10-1"></span><span id="page-10-0"></span>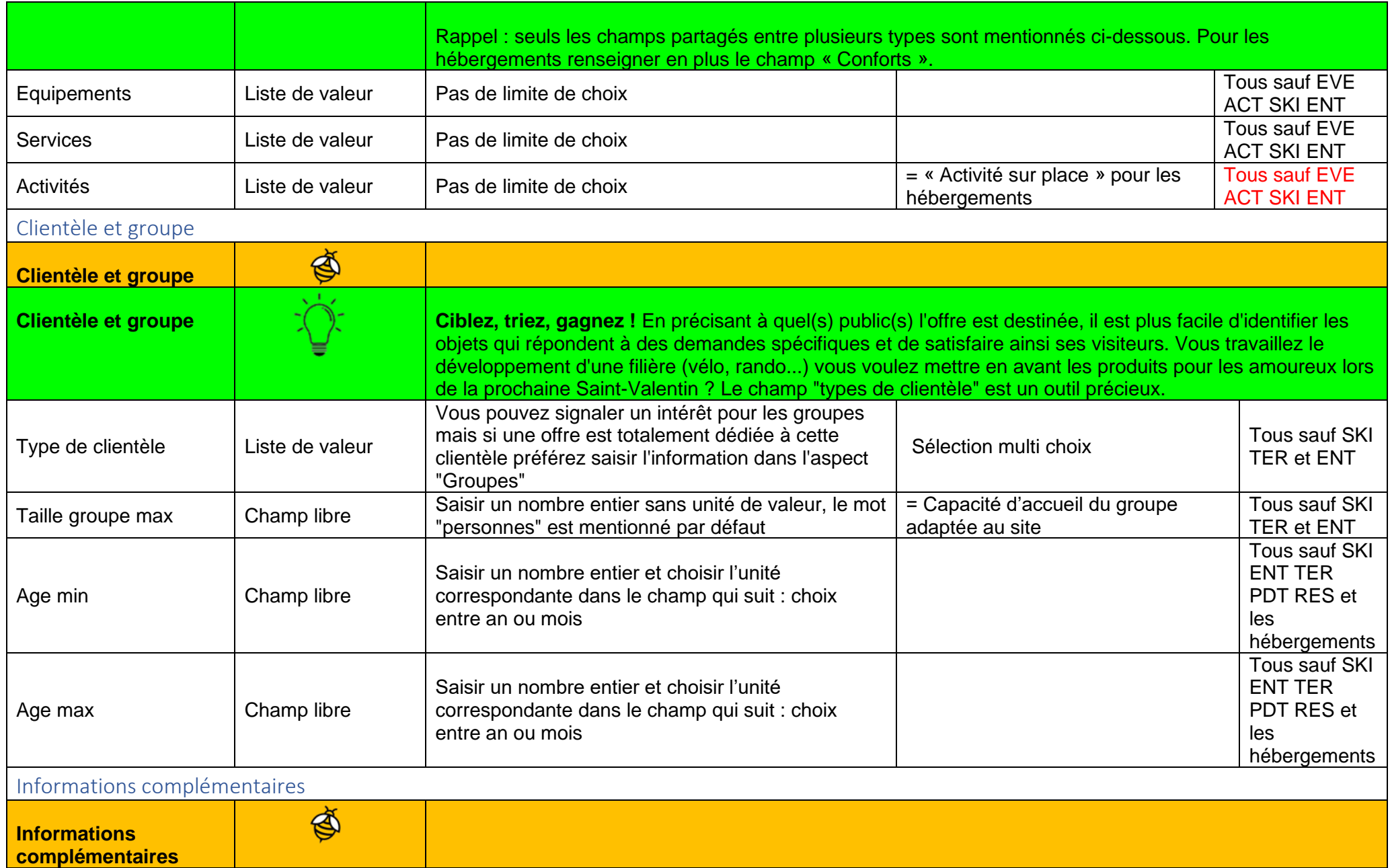

<span id="page-11-2"></span><span id="page-11-1"></span><span id="page-11-0"></span>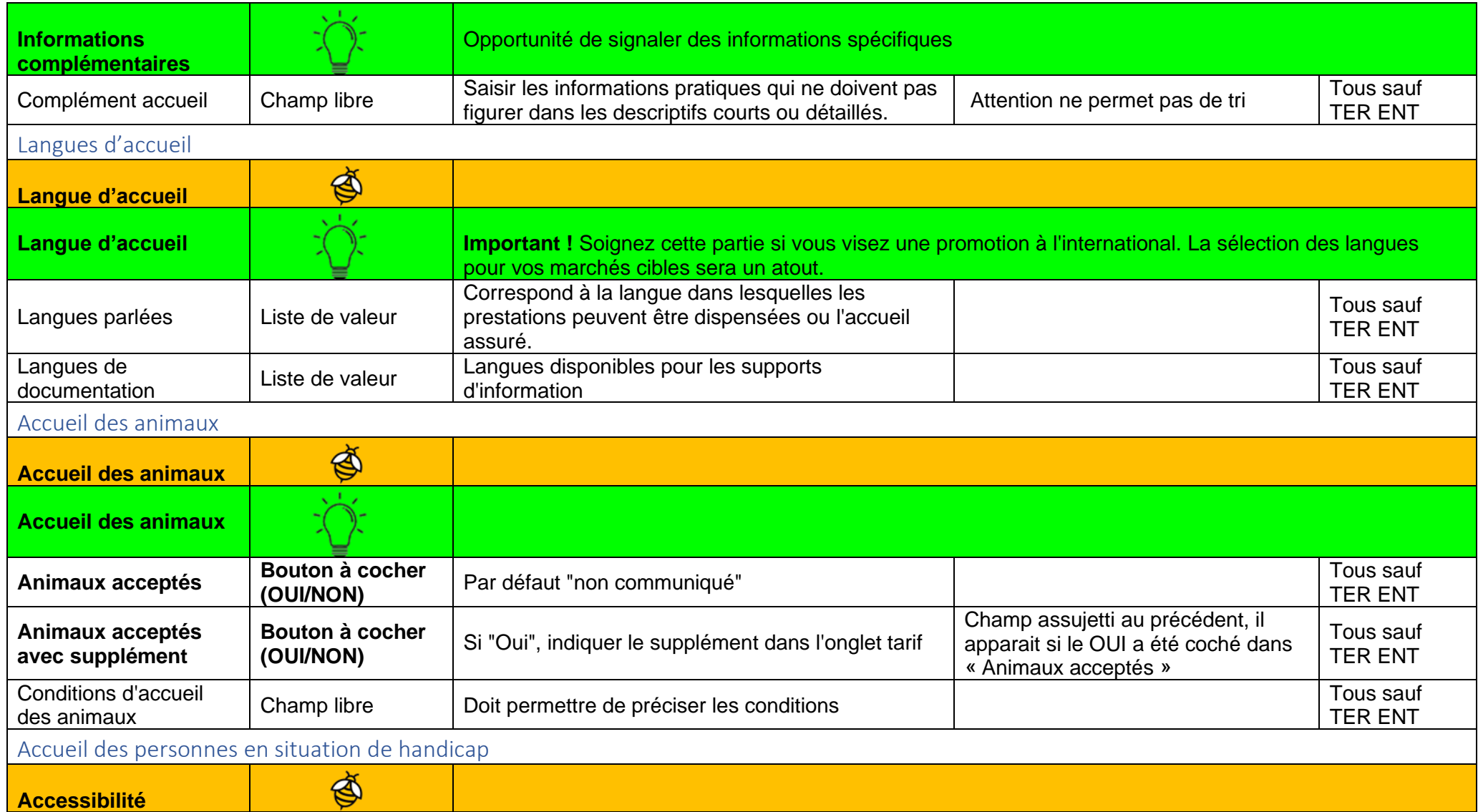

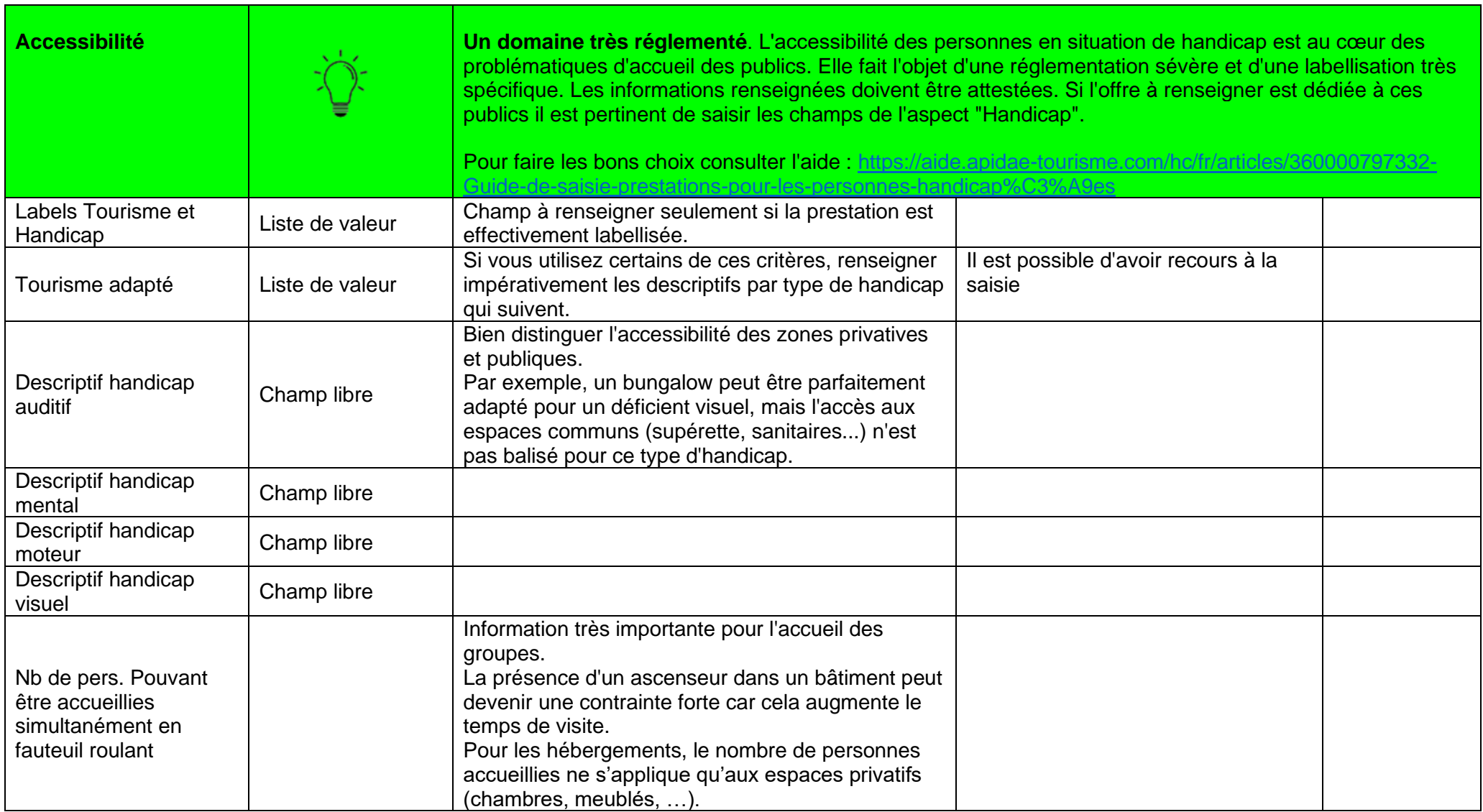

<span id="page-13-1"></span><span id="page-13-0"></span>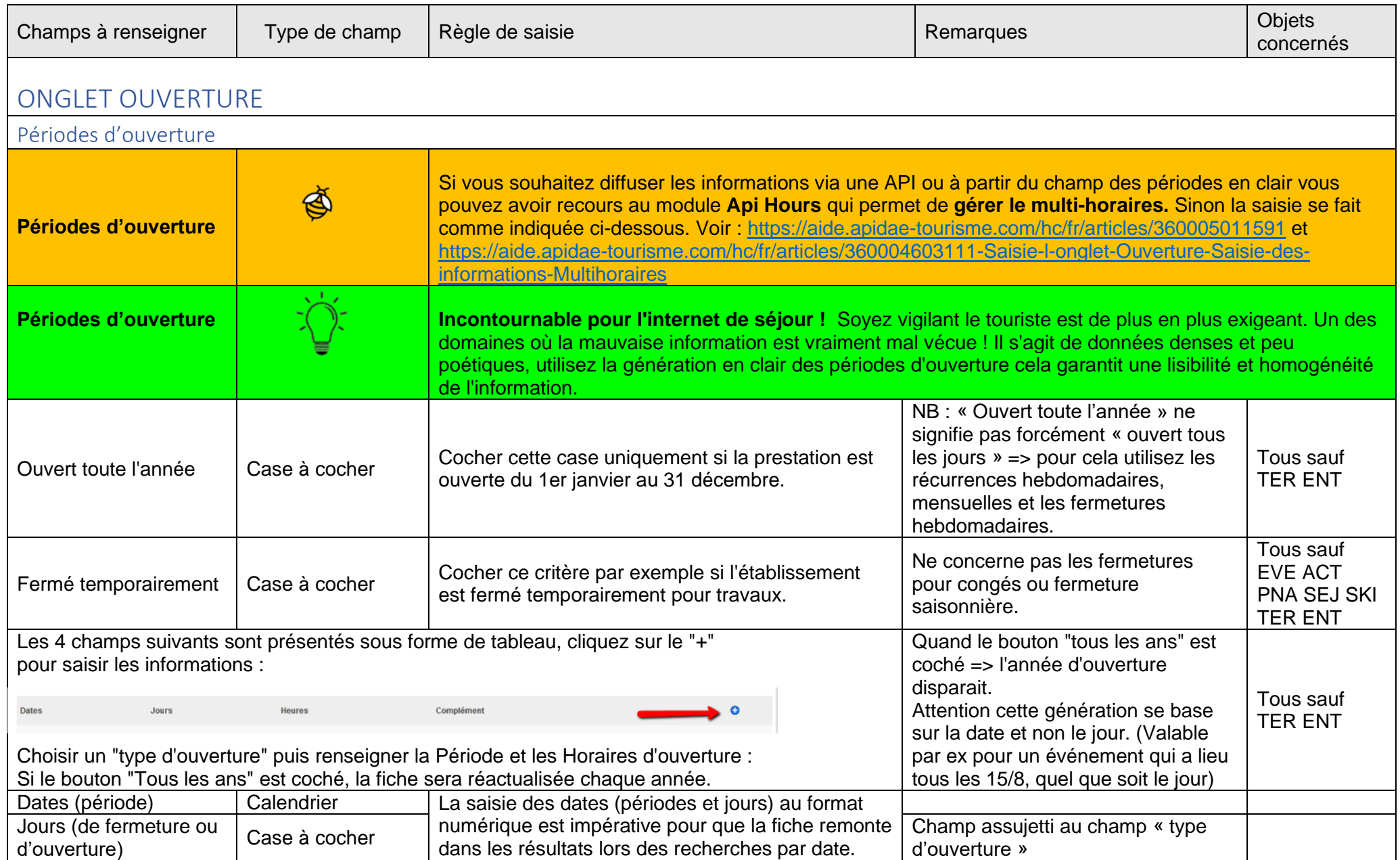

<span id="page-14-3"></span><span id="page-14-2"></span><span id="page-14-1"></span><span id="page-14-0"></span>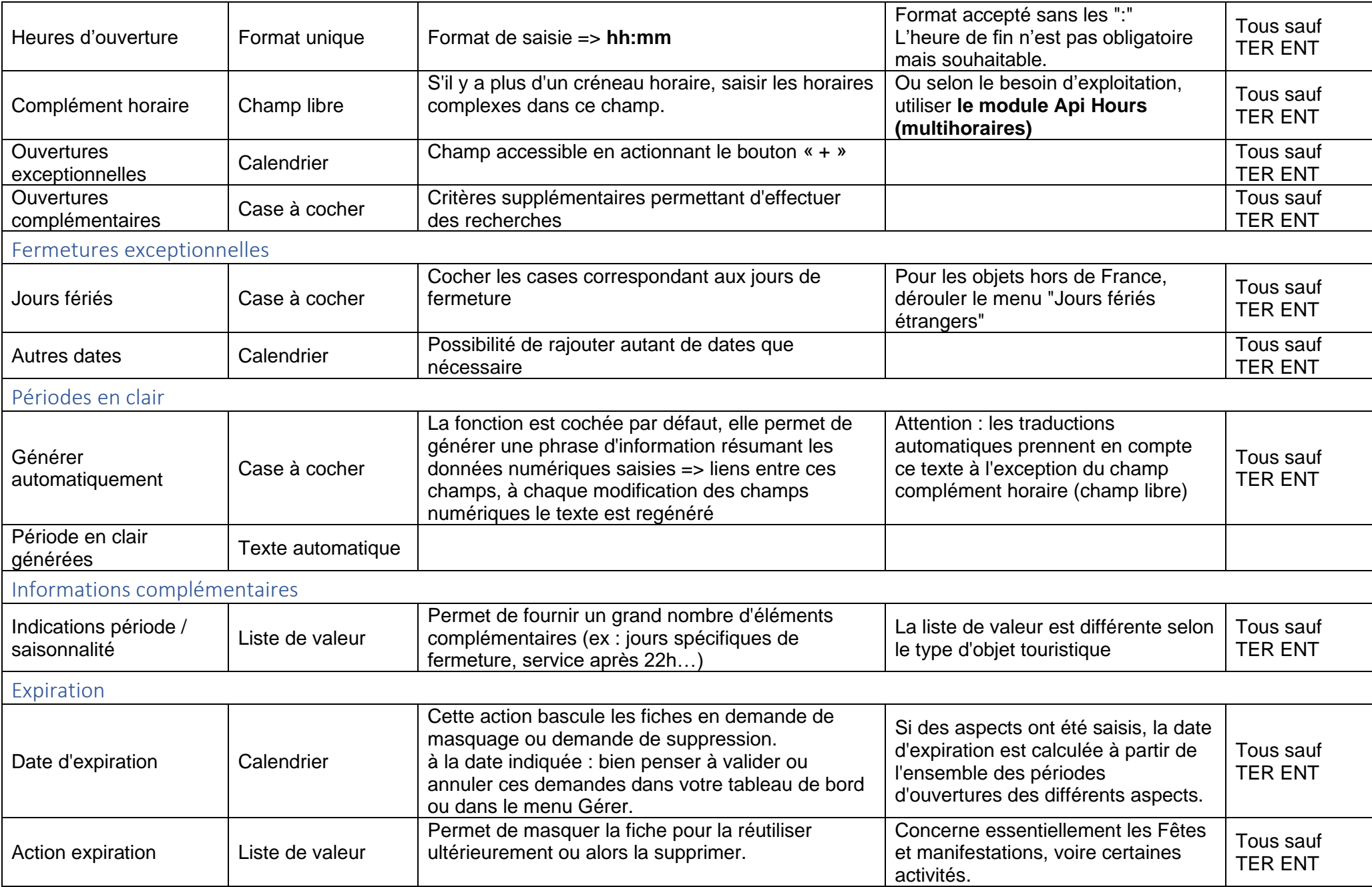

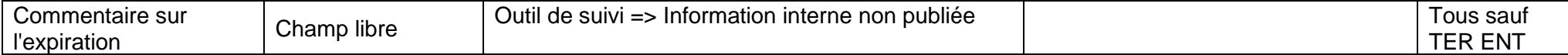

<span id="page-15-1"></span><span id="page-15-0"></span>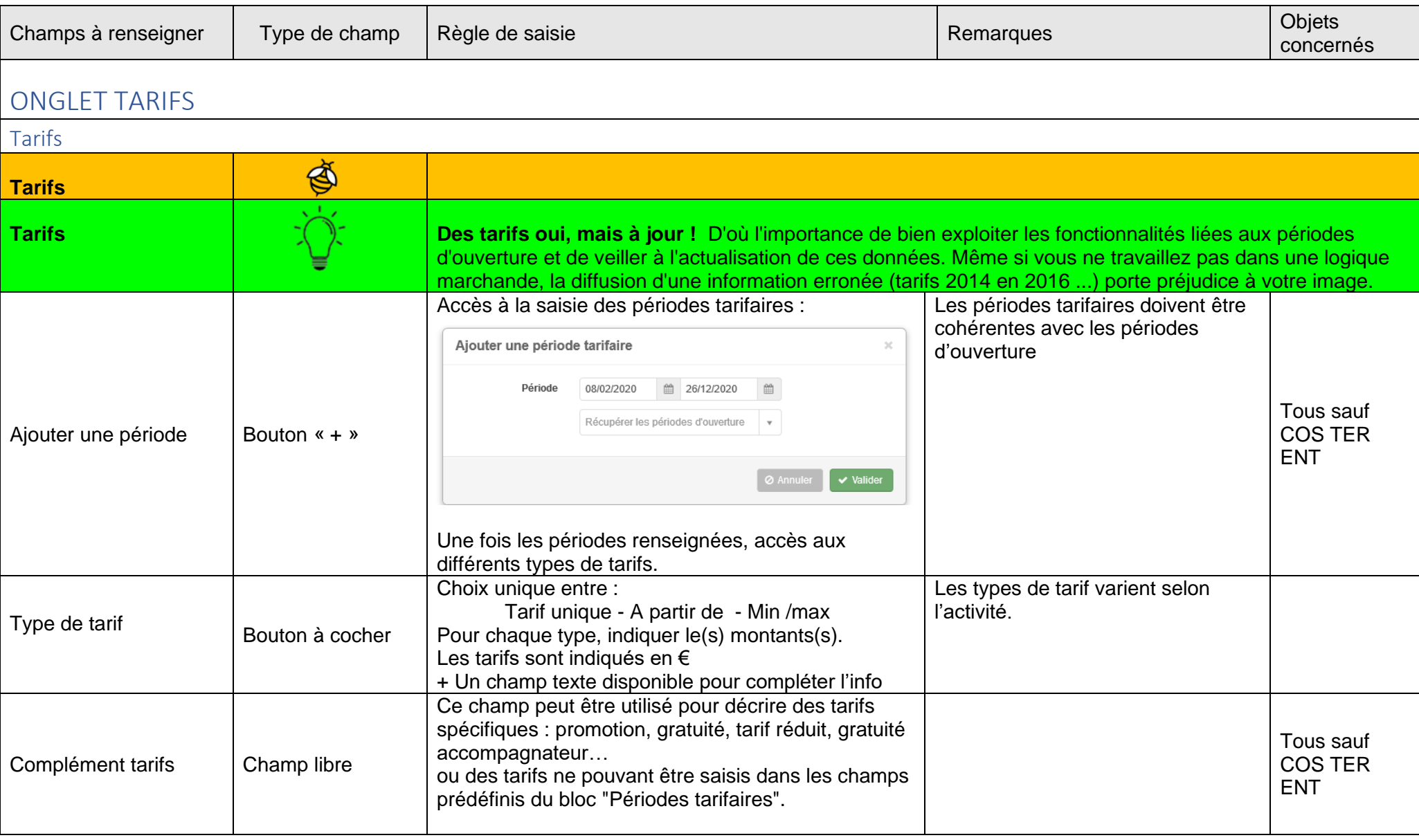

<span id="page-16-1"></span><span id="page-16-0"></span>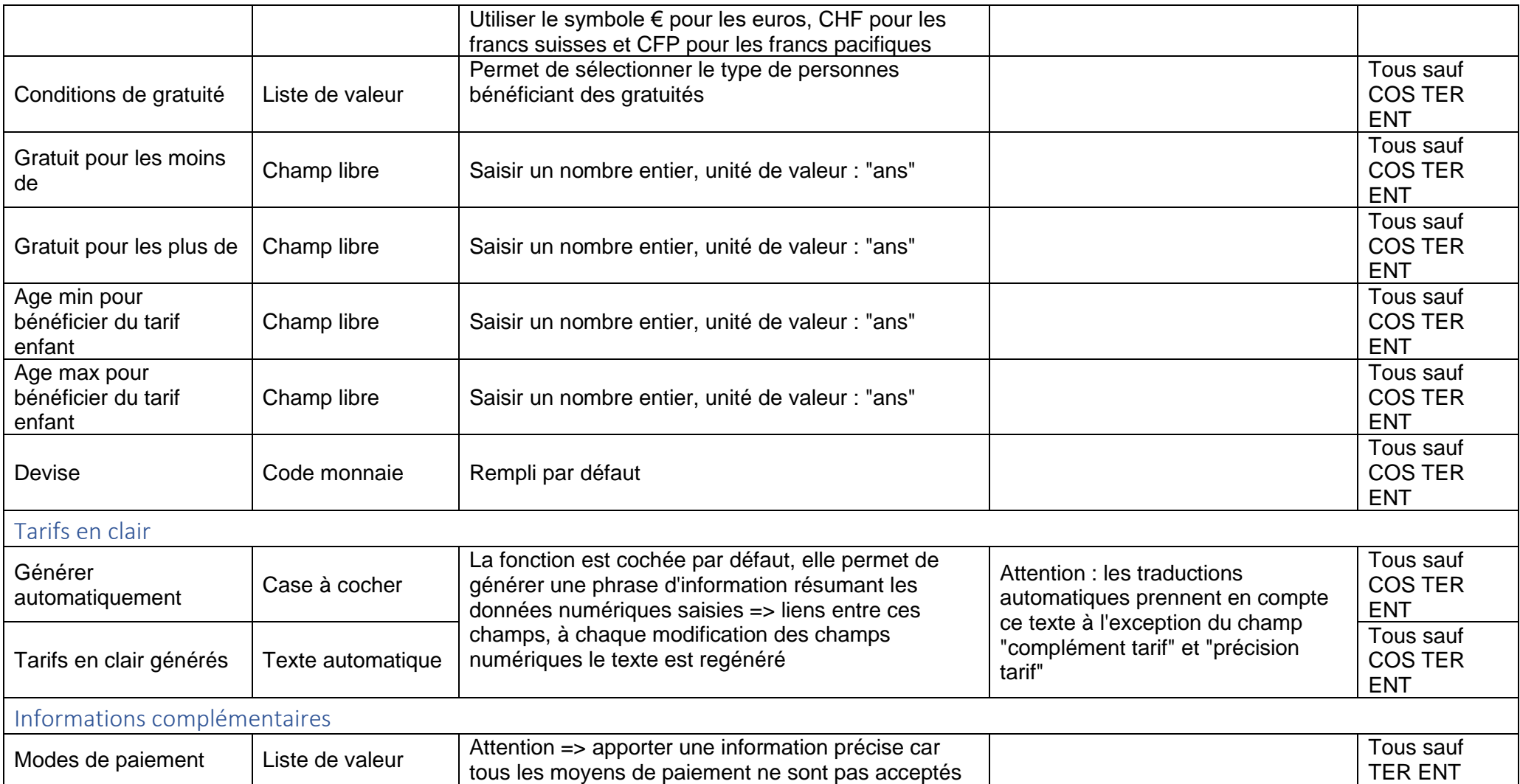

<span id="page-17-0"></span>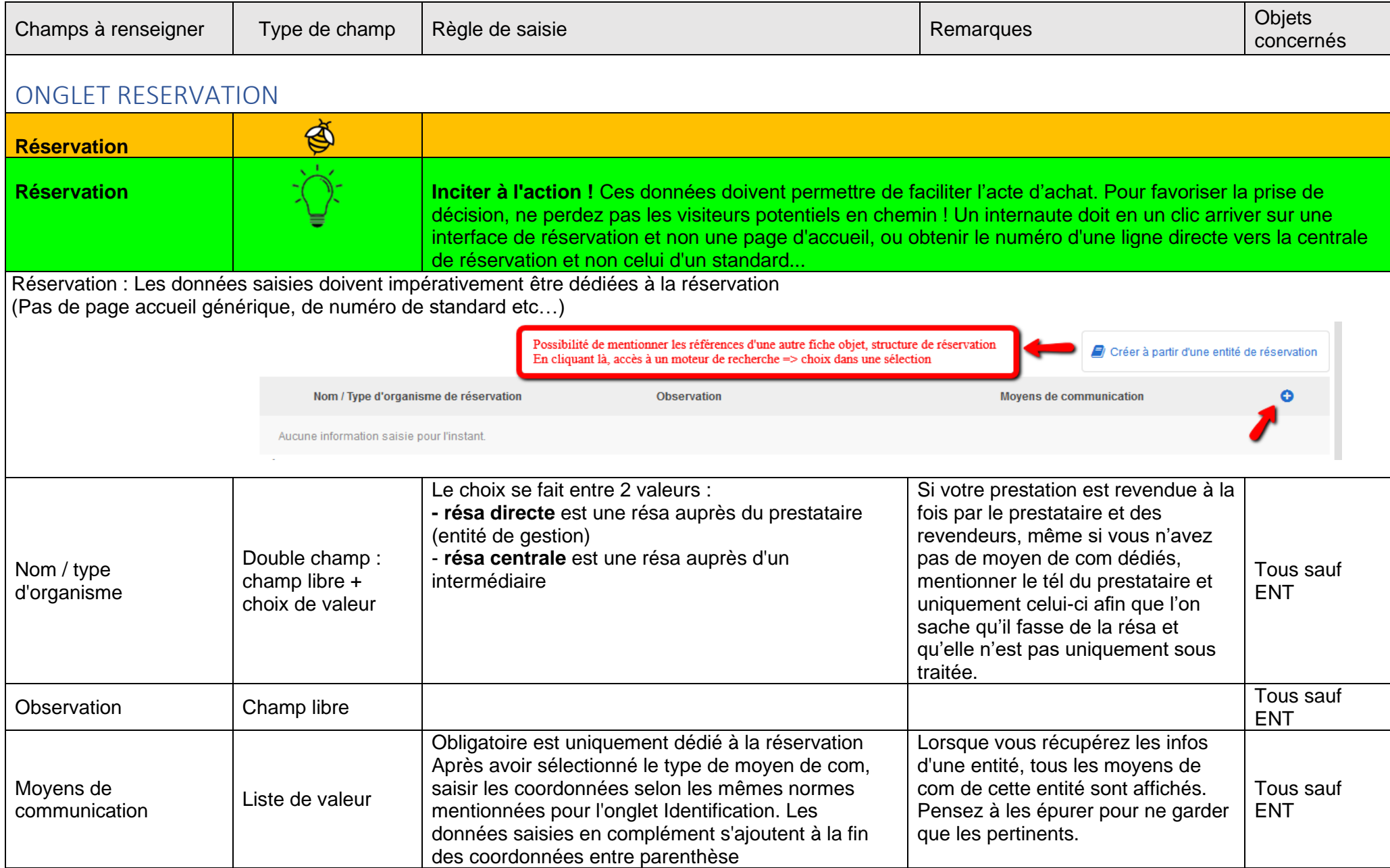

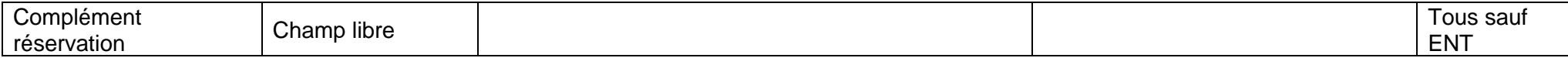

<span id="page-18-1"></span><span id="page-18-0"></span>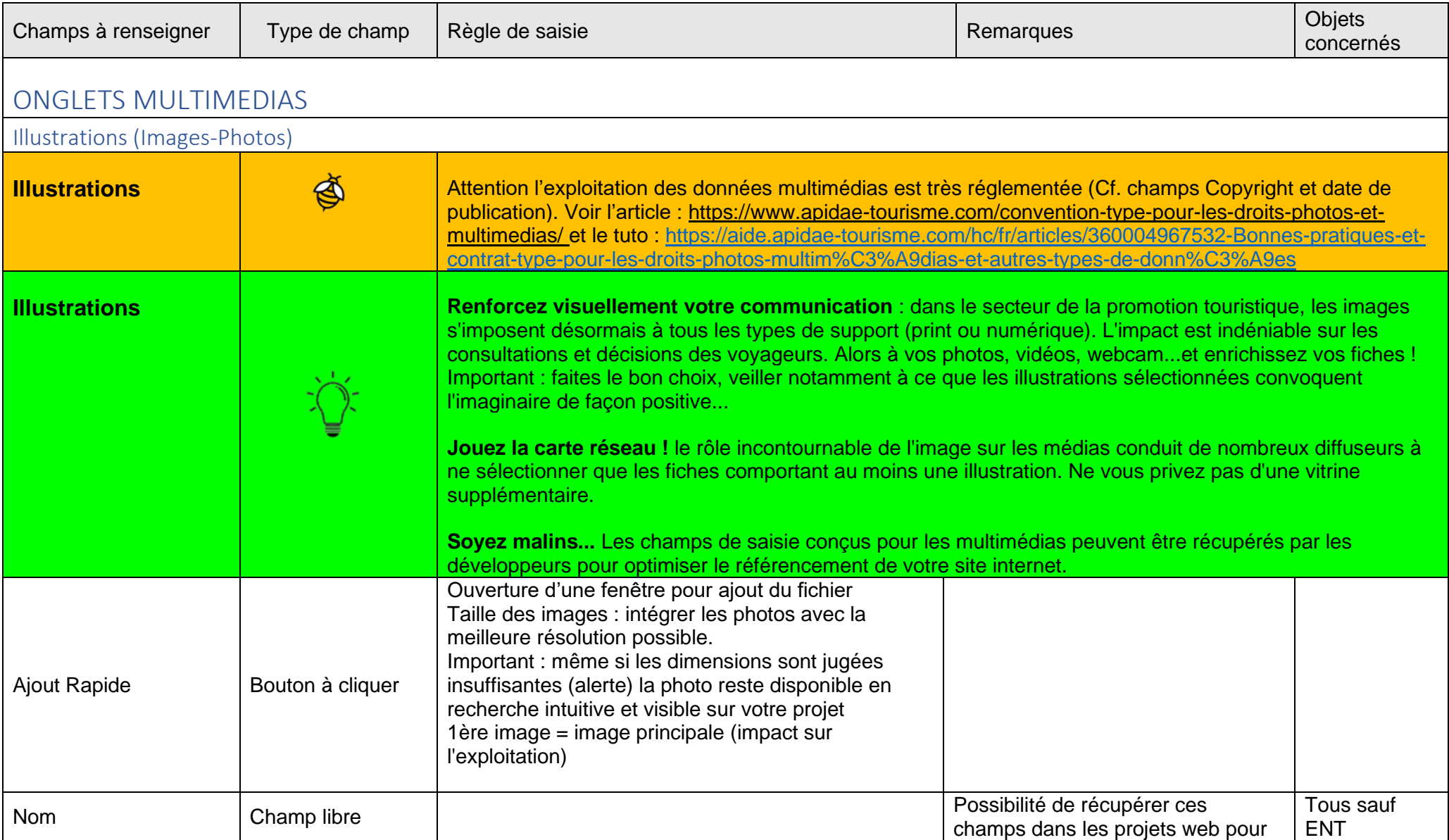

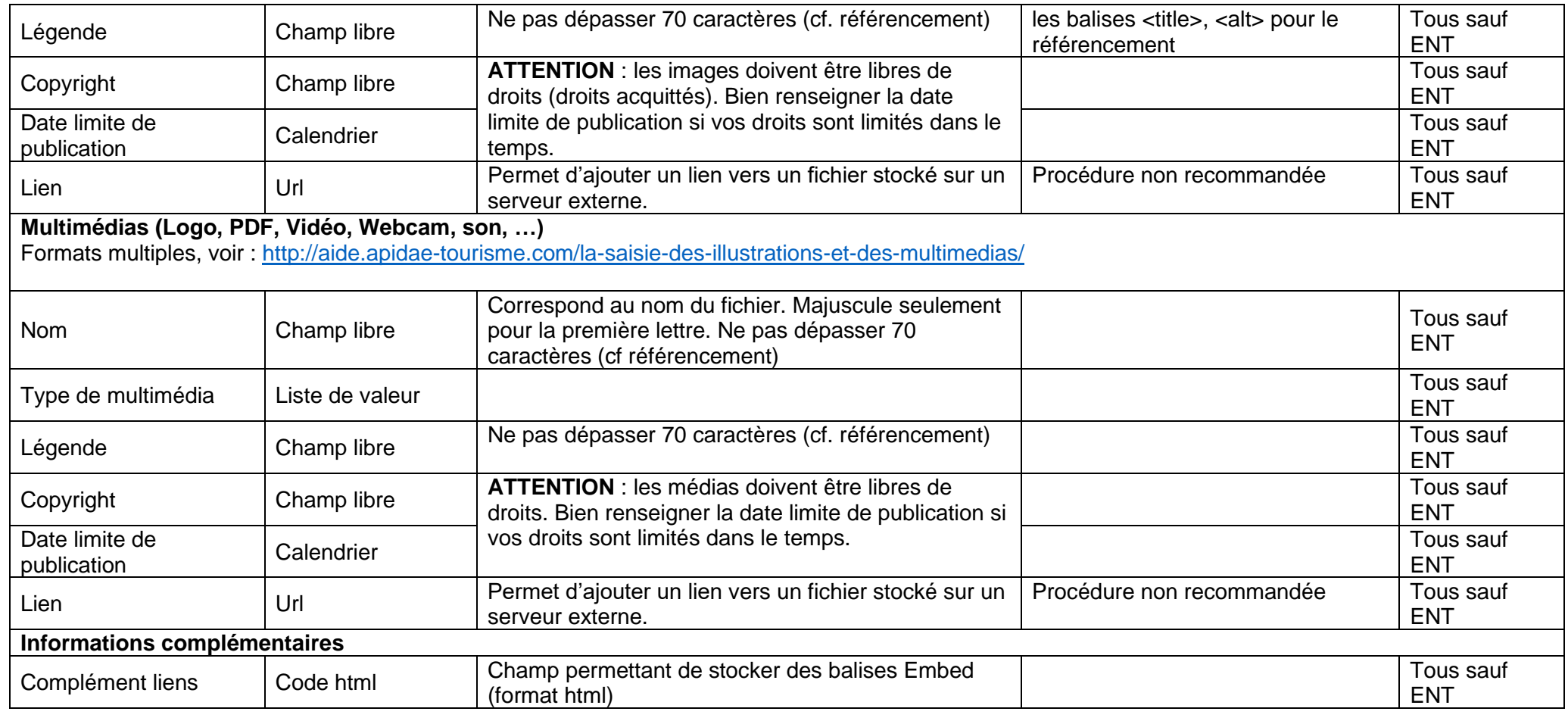

<span id="page-19-1"></span><span id="page-19-0"></span>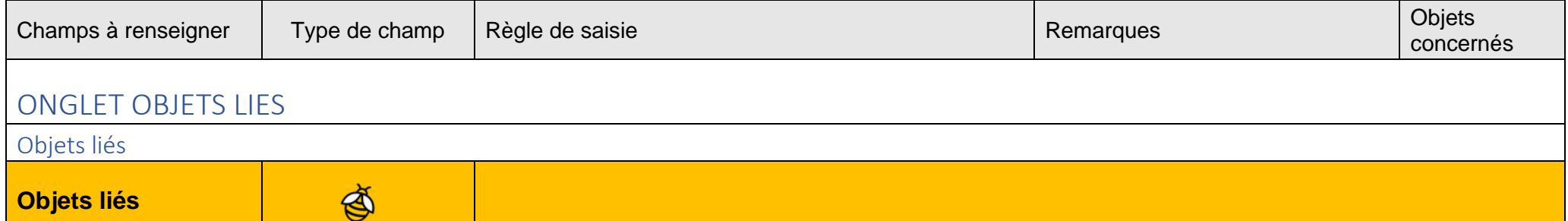

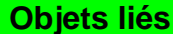

**Objets liés** Unitative façon d'optimiser le classement de votre offre dans la base et de la valoriser dans vos résultats de recherche pour les visiteurs au comptoir ou sur votre site web…

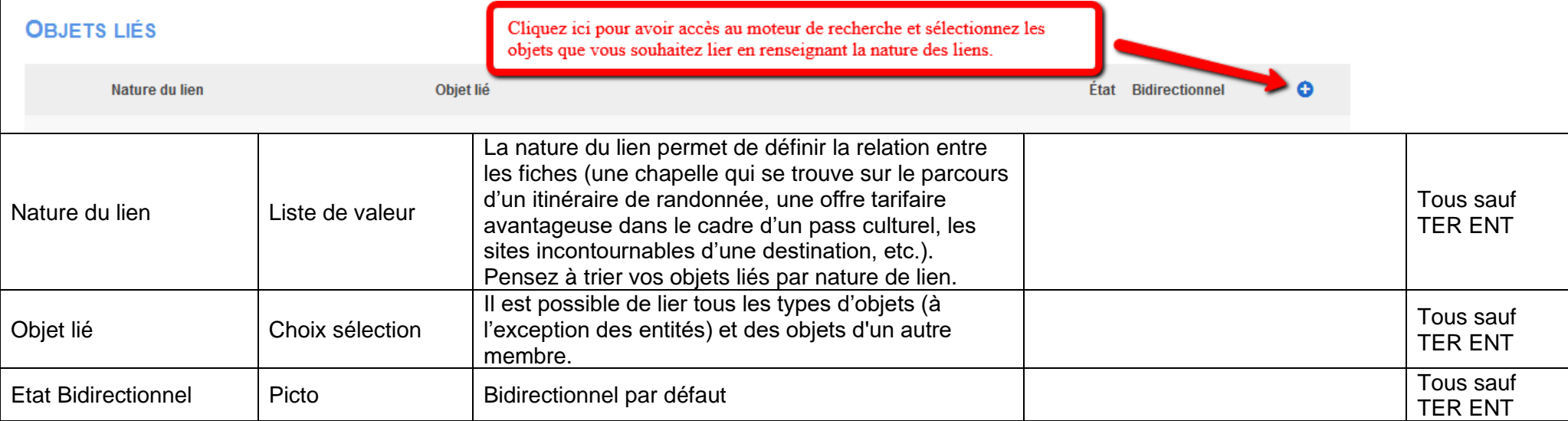

<span id="page-20-1"></span><span id="page-20-0"></span>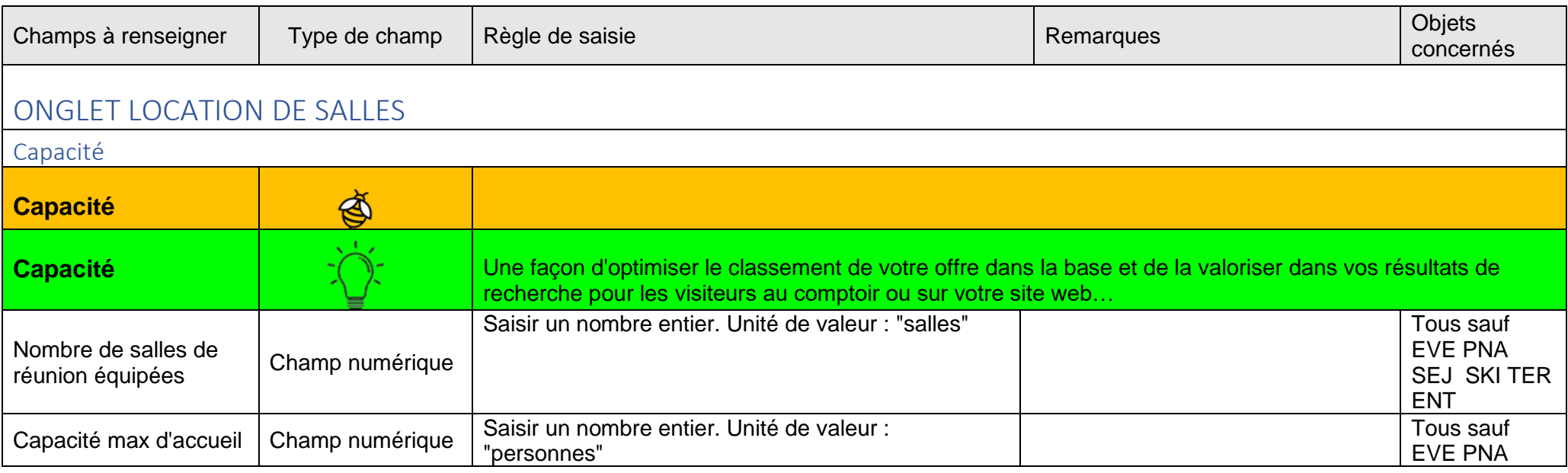

<span id="page-21-1"></span><span id="page-21-0"></span>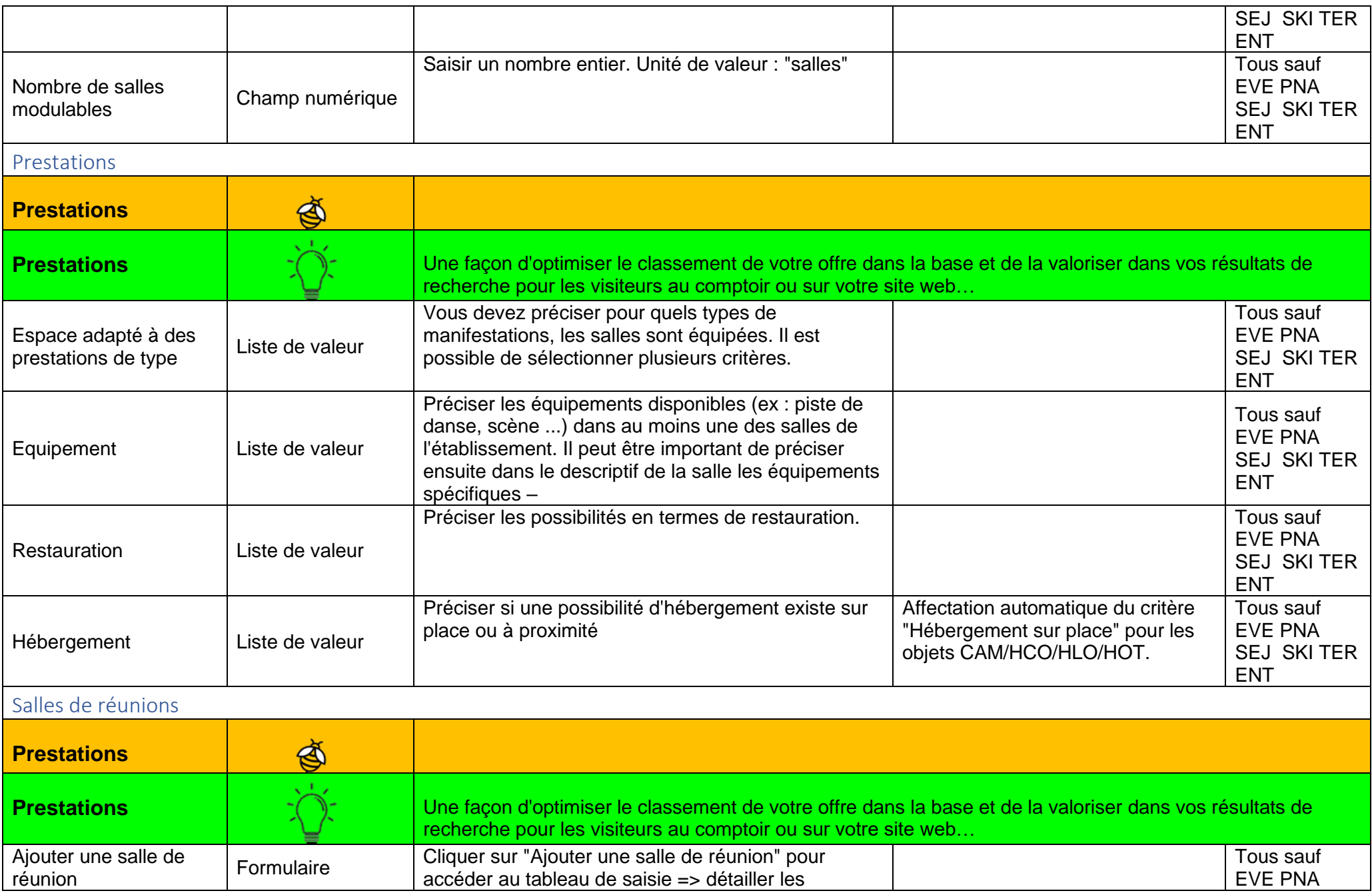

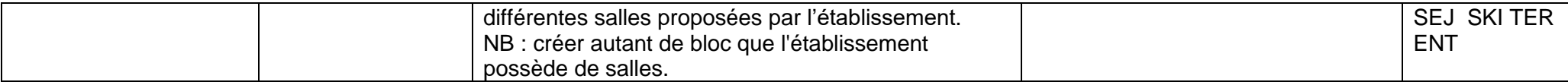

<span id="page-22-1"></span><span id="page-22-0"></span>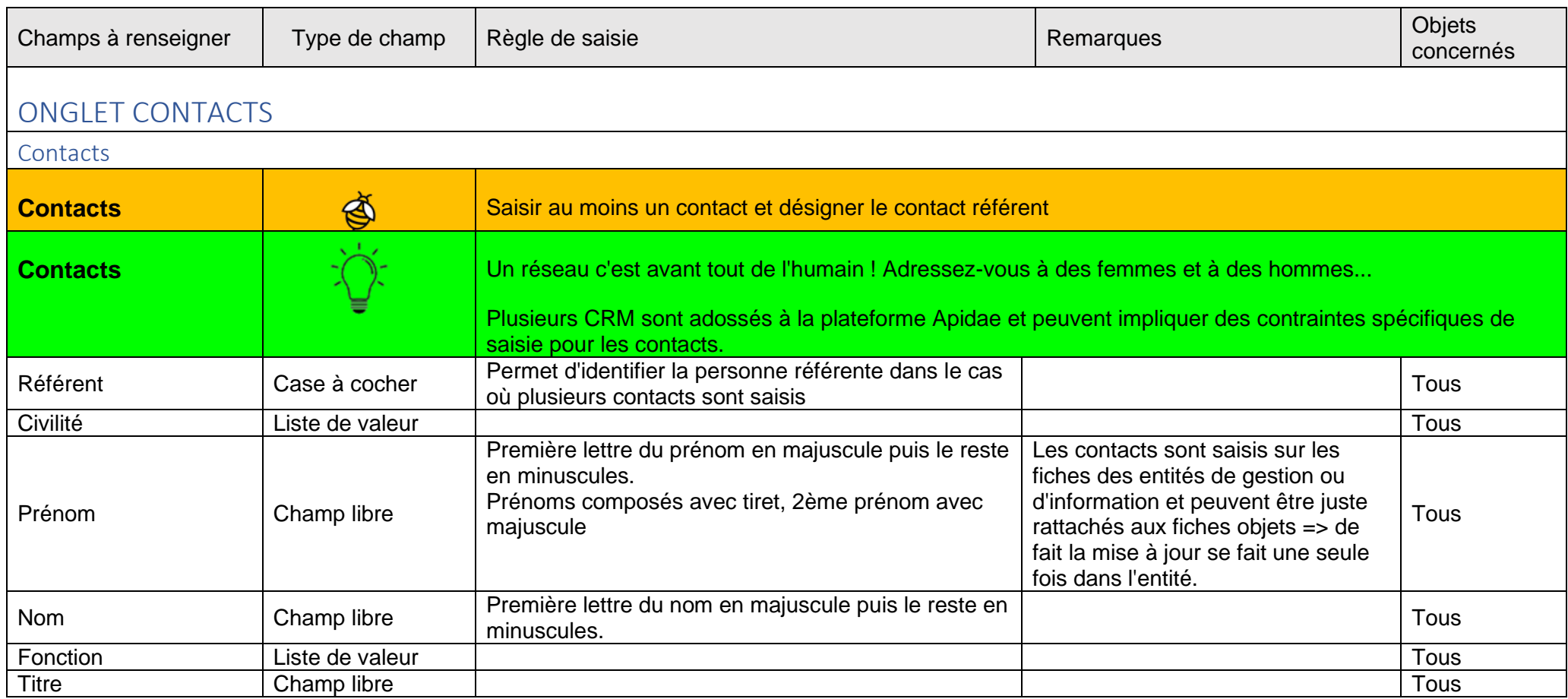

<span id="page-23-3"></span><span id="page-23-2"></span><span id="page-23-1"></span><span id="page-23-0"></span>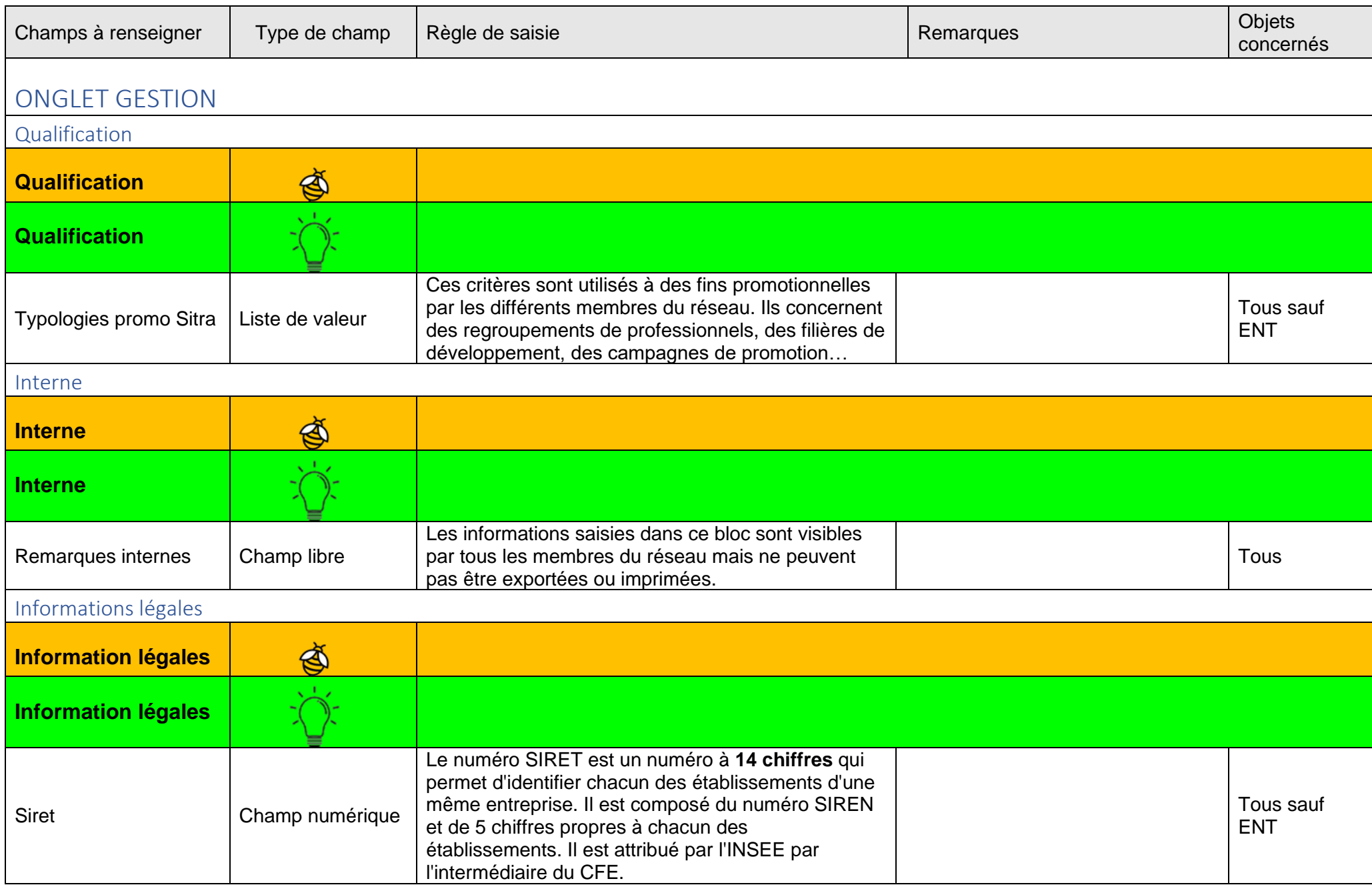

<span id="page-24-0"></span>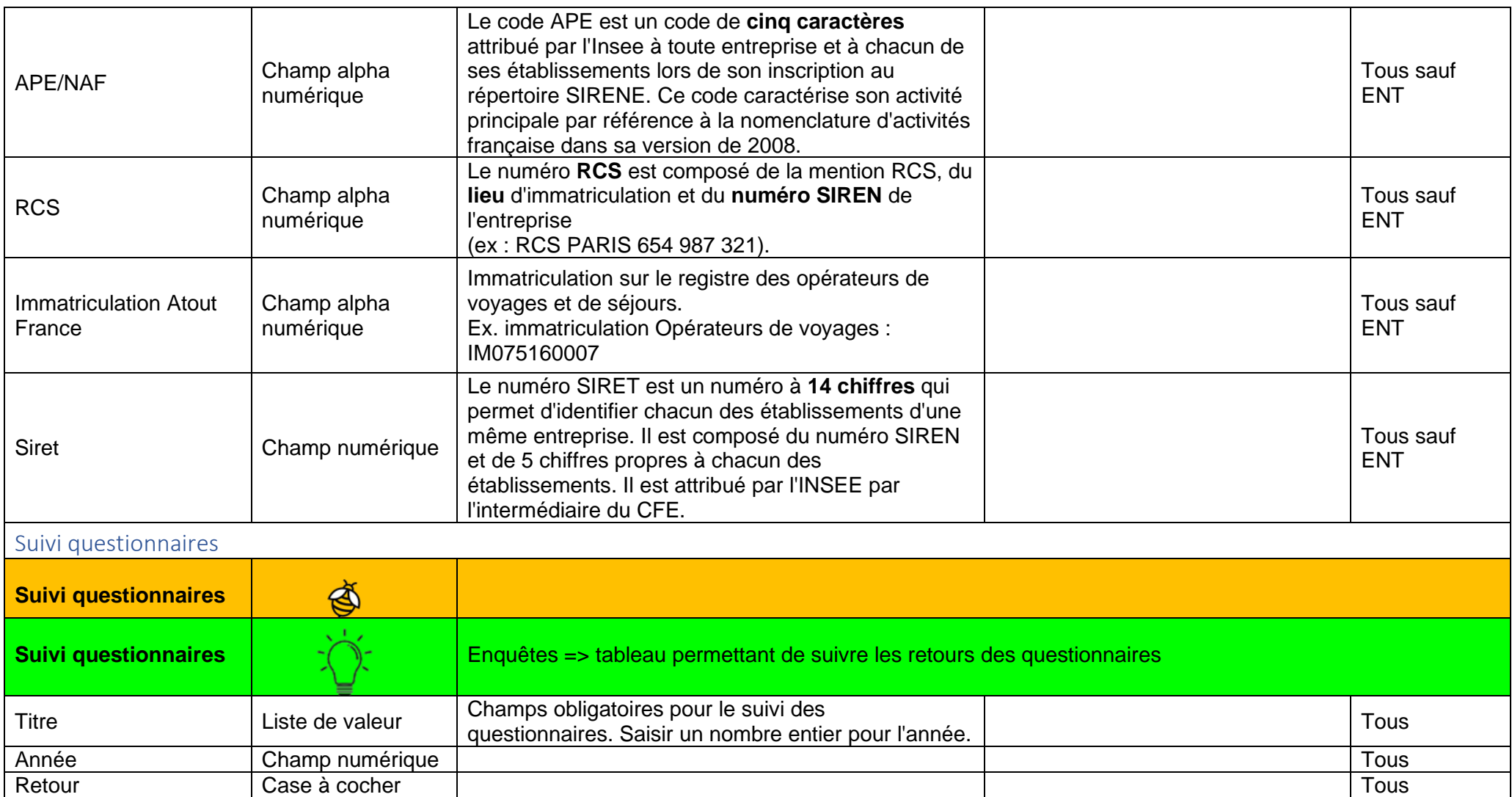

<span id="page-25-3"></span><span id="page-25-2"></span><span id="page-25-1"></span><span id="page-25-0"></span>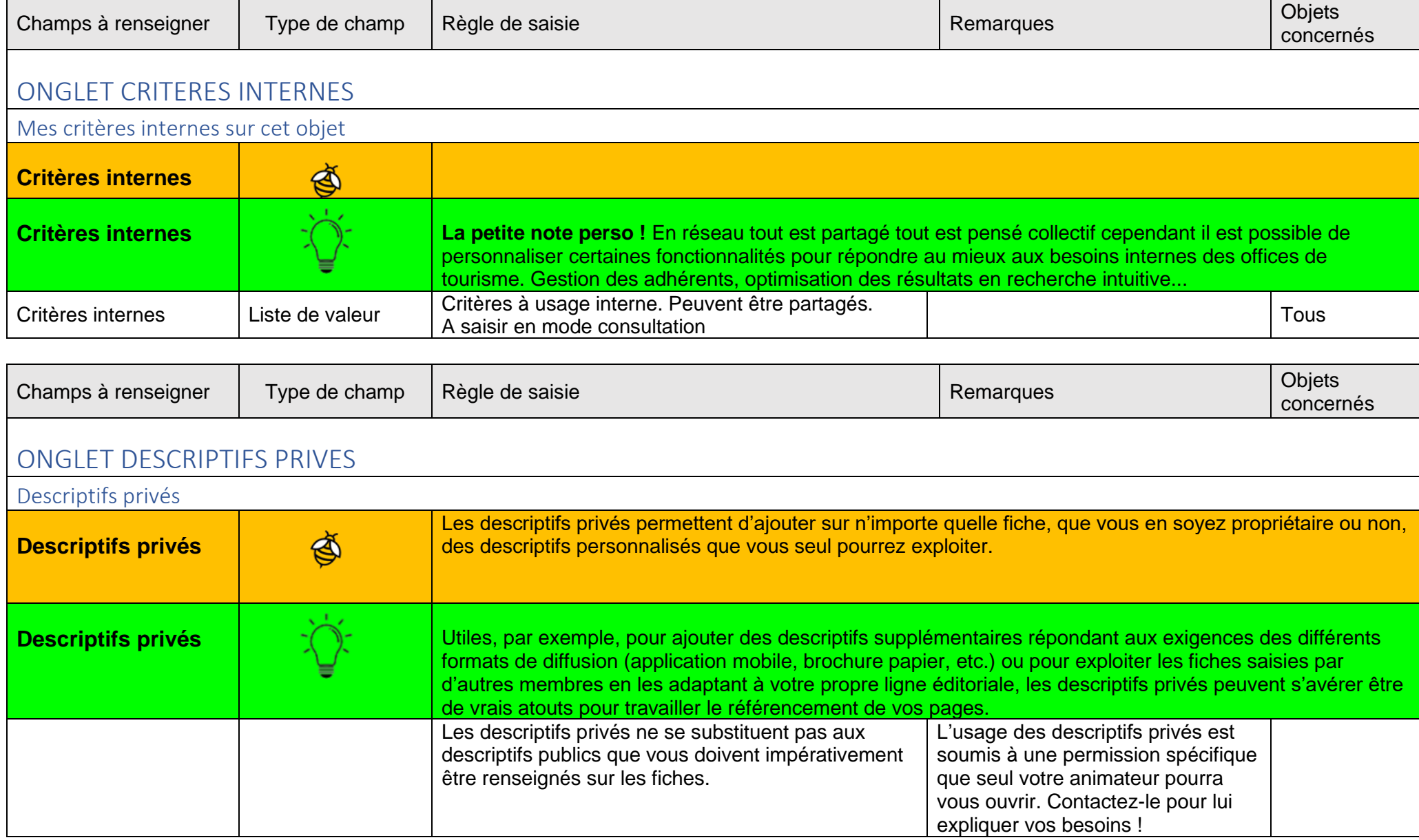